# **Corel Draw**

## Duration - 1 Month

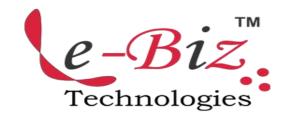

#### ♦ Getting started with Corel Draw

- Introduction to Corel Draw
- Features of Corel Draw
- Corel Draw Interface
- Tool Box
- Moving from Adobe Illustrator to Corel Draw
- Common Tasks

#### ♦ Drawing and Coloring

- Introduction
- Selecting Objects
- Creating Basic Shapes
- Reshaping Objects
- Organising objects
- Applying color fills and Outlines

#### Mastering with Text

- Introduction
- Text Tool
- Artistic and paragraph text
- Formatting Text
- Embedding Objects into text
- Wrapping Text around Object
- Linking Text to Objects

#### **♦** Applying Effects

- Introduction
- Power of Blends
- Distortion
- Contour Effects

- Envelopes
- Lens effects
- Transparency
- Creating Depth Effects
- Power Clips

### Working with Bitmap Commands

- Introduction
- Working with Bitmaps
- Editing Bitmaps
- Applying effects on Bitmaps
- Printing

#### ♦ Corel Draw- Web resources

- Introduction
- Internet Tool bar
- Setting your webpage
- Exporting files
- Creating buttons with rollover effects

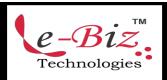